## SAP ABAP table UDM\_CASE\_USER\_TEXT { Case Management: Case User Short Text }

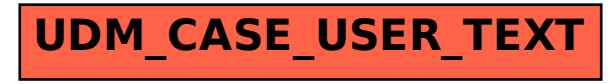